## **Directions for Creating an Electronic Scrapbook**

- 1. Visit the Web sites suggested for your topic. At each site you visit, look for information you feel is important to share with your classmates so that they get a better understanding of your topic. This information is a "tidbit" that you will put in a scrapbook about your topic.
- 2. You may copy and paste text, pictures, audio, backgrounds, clip arts, poetry, songs, video, or just about anything that pertains to your subject.
- 3. You are limited to 2–3 sentences of textual information, not whole paragraphs for your scrapbook. Choose text that really says something to you. You can explain the details more fully in your presentation to the class. Do not copy paragraphs of texts, just the information that "wows" you.
- 4. Be sure to cite every source on the Internet from which you take information—text, pictures, video, clip art, backgrounds, and so forth.
- 5. Add the citation for each item you copy to your Bibliography slide at the end of your scrapbook and/or track the information in the Notes area at the bottom of the slide.
- 6. After you have finished your scrapbook, you will present it to the class. In your presentation you must tell why the "scraps" of information are important to your understanding of the topic.
- 7. Be sure to review the rubric so that you will be sure you have met all requirements for your Electronic Scrapbook.

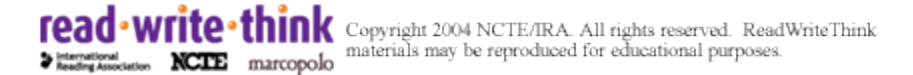